## Как создать базу подписчиков?

Подписная база в 3 Шага.

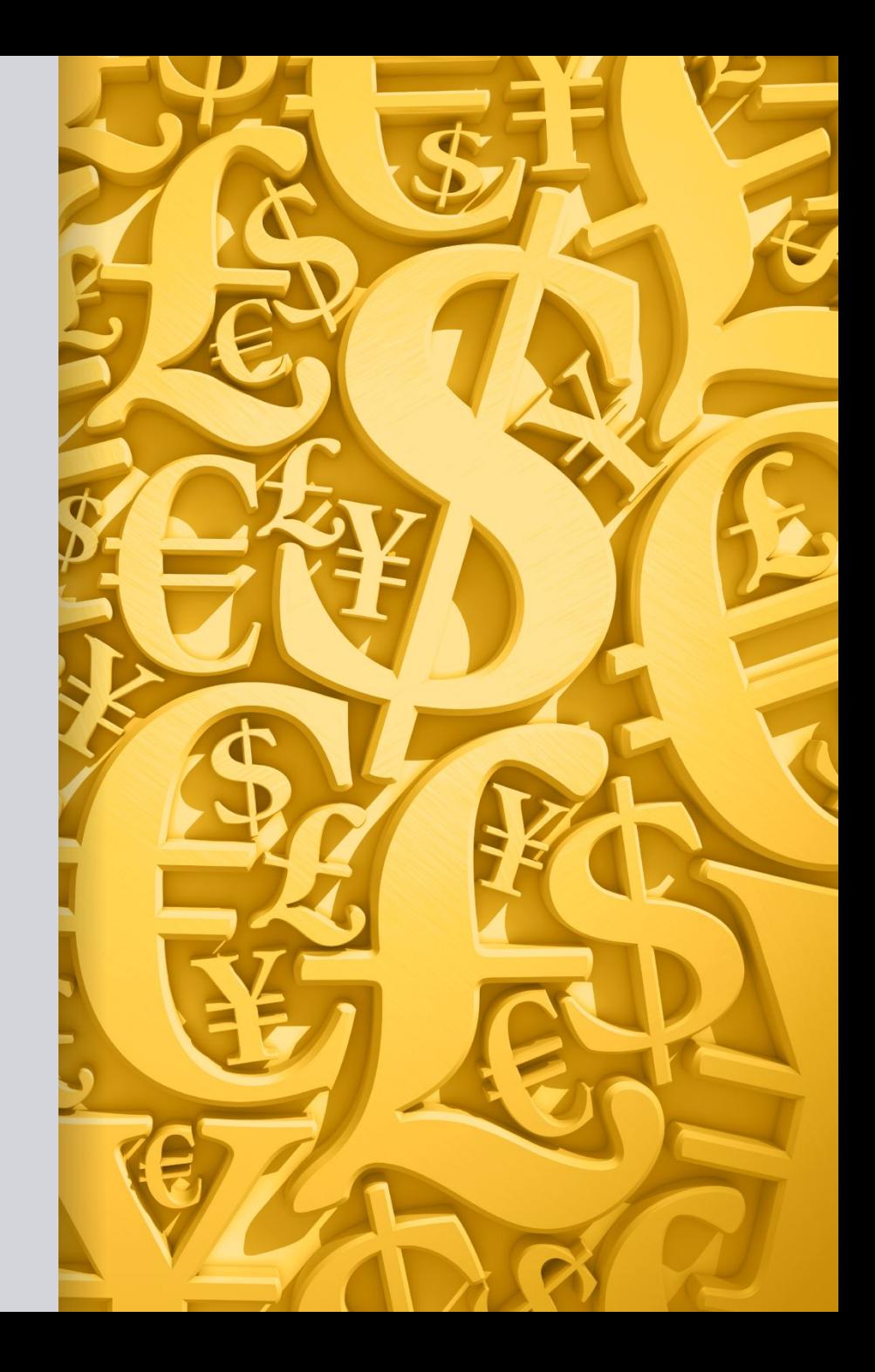

• Шаг1

- Хостинг и домен (проще ваш собственный сайт)
- Я рекомендую этот https://www.jino.ru/
- Так же я рекомендую подключить почту на хостинге.

Шаг 2

. Подписные страницы. Вы можете сделать их сами Или скачать уже готовые. Скачать можно здесь http://mega.biznesk.ru Вам нужен почтовик (Он тут https://vk.cc/5I9r9F Переезд со Смартреспондер здесь https://vk.cc/5I9rQ5 Шаг 3

Вам нужен трафик. Настройка Яндекс Директ обучение здесь http://biznesk.ru/yandex

Или бесплатный трафик из соц.сетей.

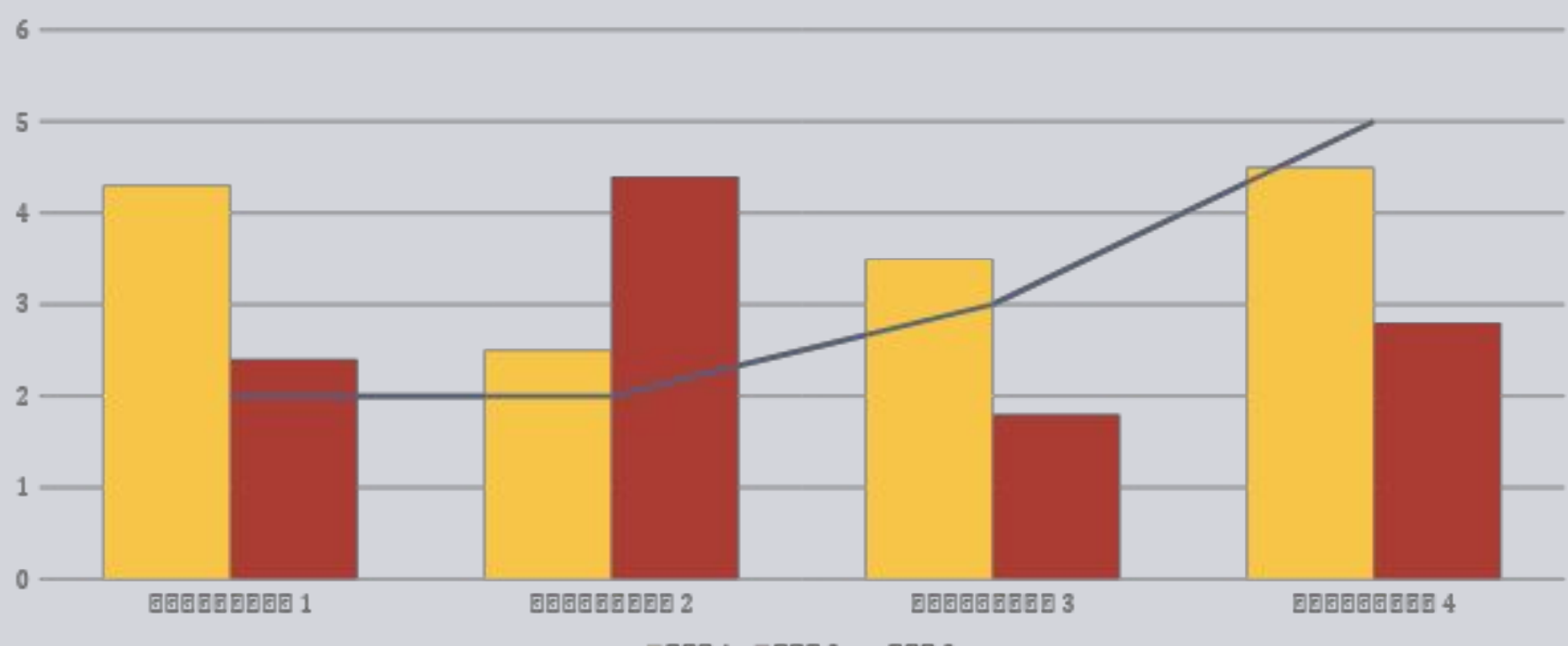

■6661 ■6662 -6663